## 本校を受検する皆さんへ

## 都立青梅総合高等学校 定時制課程インターネットを活用した出願について

本校では、第一次募集において、インターネット出願を実施します。

〔第二次募集、その他の募集では例年通り窓口で出願を受け付けるので、ご注意ください。〕 出願は、出願サイトで情報を入力し、中学校の承認を受け、本校へデータを送信することにより行います。 調査書等の出願書類は、都内の中学校に在籍している方は、中学校を通じて、本校へ簡易書留郵便等により 提出してください。それ以外の方は、出願に要する書類を所定の封筒に入れ、本校へ直接簡易書留郵便等に より提出してください。

【第一次募集】

出願情報入力期間:12月20日(水)から2月6日(火)午後5時まで 書類提出期間: 1月31日 (水)から2月6日 (火)まで(必着)

※入学考査料(950円)の納付は、クレジットカードによる支払いか、納付書による支払いのいずれか を選択します。

※受検票は出願サイト上で交付するので、各自でダウンロードして印刷し、キリトリ線で切り取り、検査 日当日に持参してください。

【インターネット出願】

インターネット出願の詳細については、以下の東京都教育委員会のホームページの掲載情報をご確認く ださい。

[https://www.kyoiku.metro.tokyo.lg.jp/admission/high\\_school/exam/application2024.html](https://www.kyoiku.metro.tokyo.lg.jp/admission/high_school/exam/application2024.html)

また、本校の出願サイトのURLは以下のとおりです。

<https://mirai-compass.net/usr/tyot3125/common/login.jsf>

【合格発表について】

校内での掲示による発表と、出願サイト上での個別の合否照会を行います。

合格発表日時 【第一次募集】 合否照会サイト掲示:3月1日(金)午前8時30分から 校内掲示 :3月1日 (金)午後4時から

☆インターネット出願の詳細は、以下のフロー図をご覧ください。

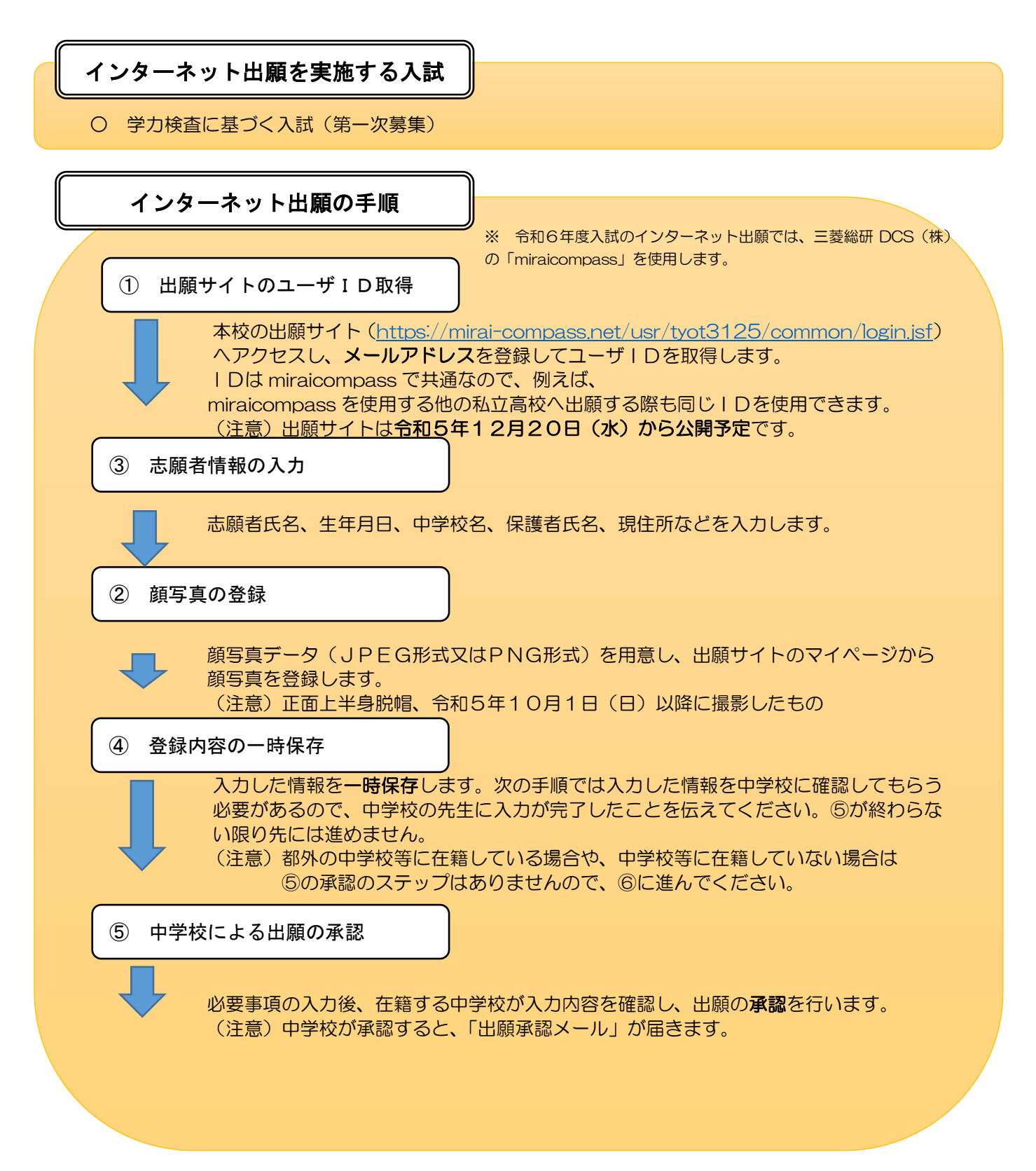

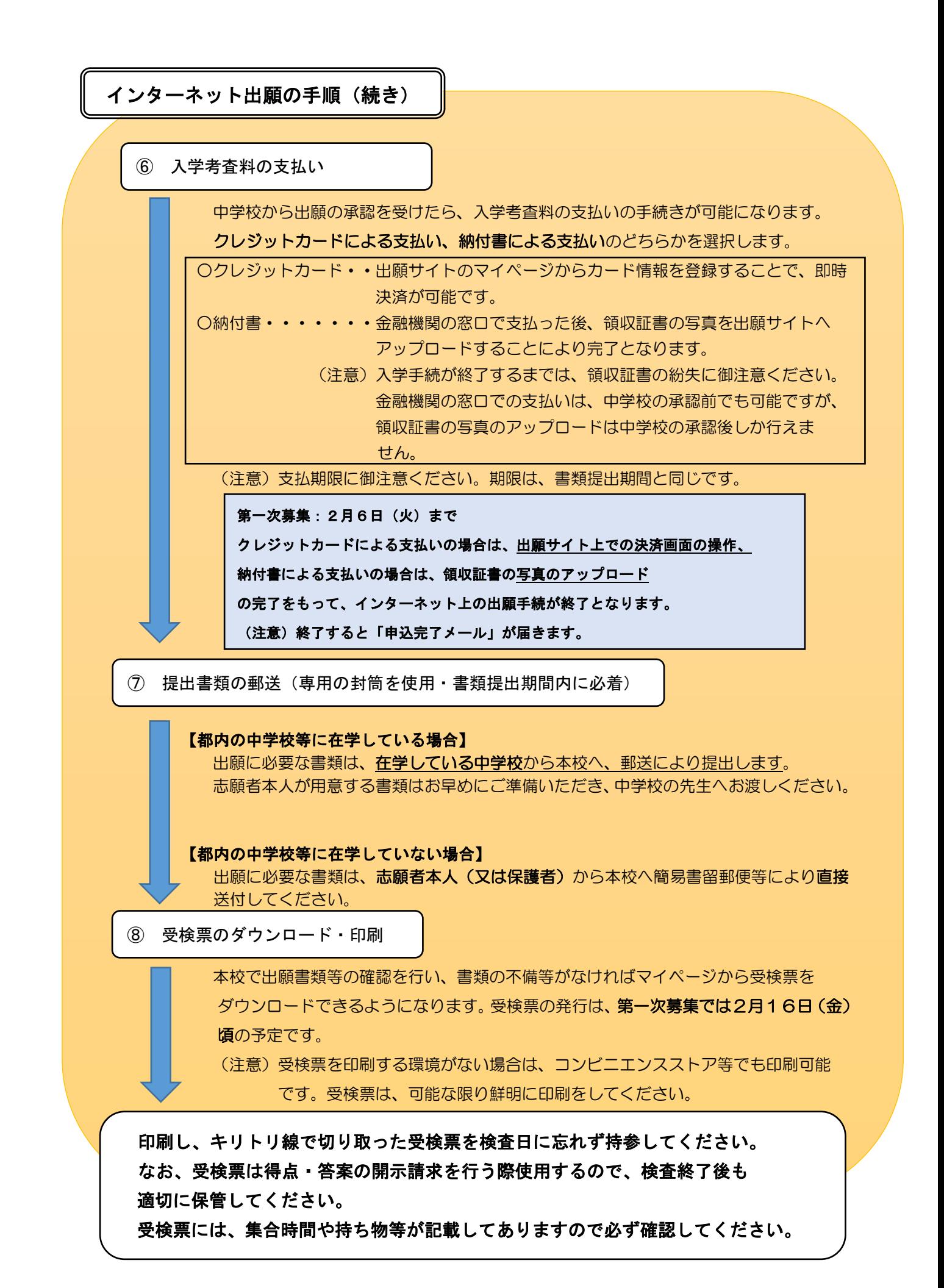

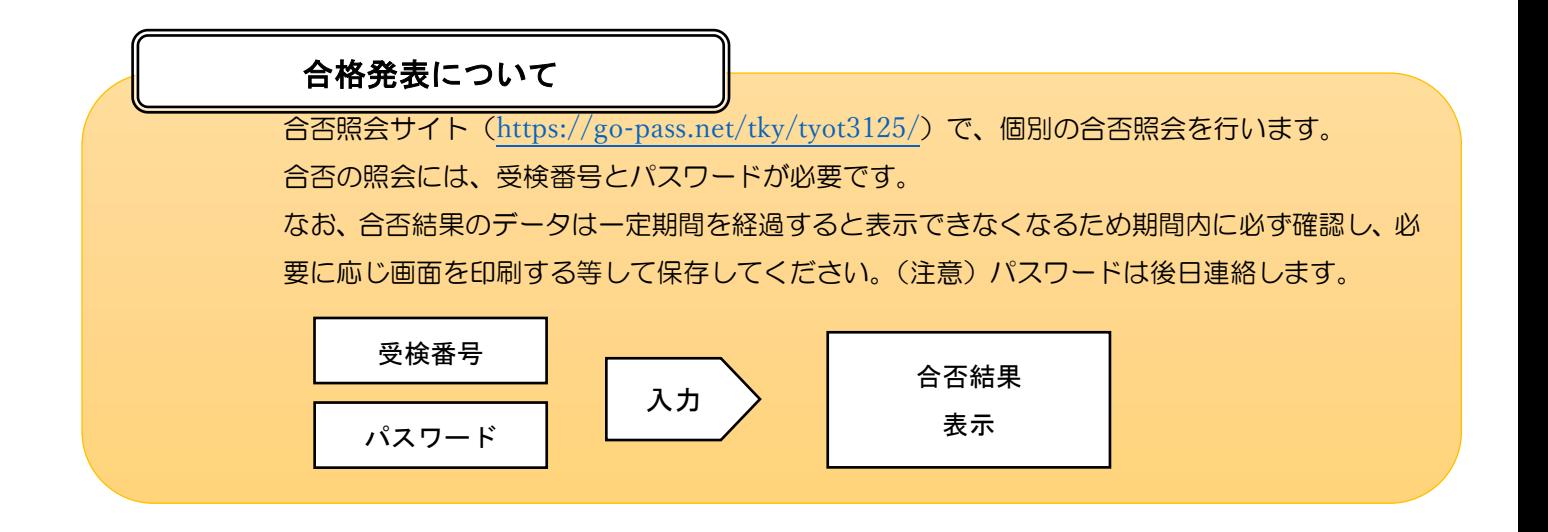